[comparis.ch SA - Team Health](mailto:aerzteverzeichnis%40comparis.ch?subject=Formulaire%20de%20modification) Birmensdorferstrasse 108 CH-8003 Zurich

### **Informations et instructions**

Le présent formulaire vous permet de renseigner des informations qui peuvent être ajoutées gratuitement à votre profil du registre des médecins de Comparis.

Cliquez sur la catégorie que vous souhaitez compléter pour y parvenir directement :

- **• [Informations sur l'établissement](#page-1-0)**
- **• [Itinéraire](#page-1-1)**
- **• [Photos](#page-1-2)**
- **• [Autodescription](#page-1-3)**
- **• [Médecins en exercice dans l'établissement](#page-2-0)**
- **• [Autres membres de l'équipe](#page-3-0)**
- **• [Horaires d'ouverture](#page-4-0)**
- **• [Horaires téléphoniques](#page-5-0)**
- **• [Information à destination des patients](#page-5-1)**
- **• [Principaux actes](#page-6-0)**
- **• [Prestations et offres](#page-7-0)**
- **• [Réseaux de médecins](#page-9-0)**

#### → **[Envoyer le formulaire](#page-9-1)**

Vous pouvez prendre exemple sur le modèle de profil disponible à l'adresse : https://fr.comparis.ch/gesundheit/arzt/kanton-bern/bern/institution/comparis-praxis-gynaekologie/2091f7bb-4299-4d61- 8dc5-20b4b1470590

Si vous souhaitez renseigner d'autres données que celles qui sont présentées dans une catégorie, veuillez nous faire part de vos compléments par e-mail à l'adresse aerzteverzeichnis@comparis.ch. Pour retourner le formulaire à Comparis, vous pouvez :

- cliquer sur le bouton «Envoyer le formulaire»
- le télécharger et l'envoyer par e-mail à l'adresse aerzteverzeichnis@comparis.ch
- l'imprimer et le poster à

 comparis.ch SA Birmensdorferstrasse 108 CH-8003 Zurich

### <span id="page-1-0"></span>**Informations sur l'établissement**

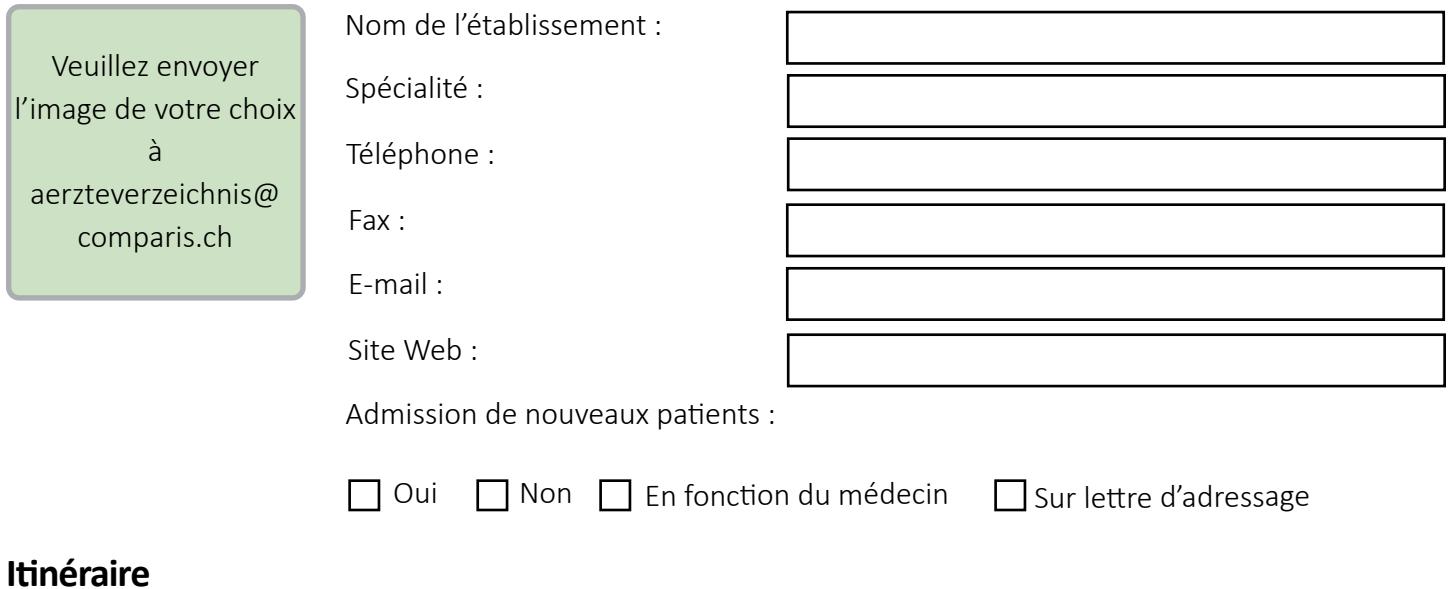

### <span id="page-1-1"></span>Veuillez indiquer brièvement les instructions d'accès.

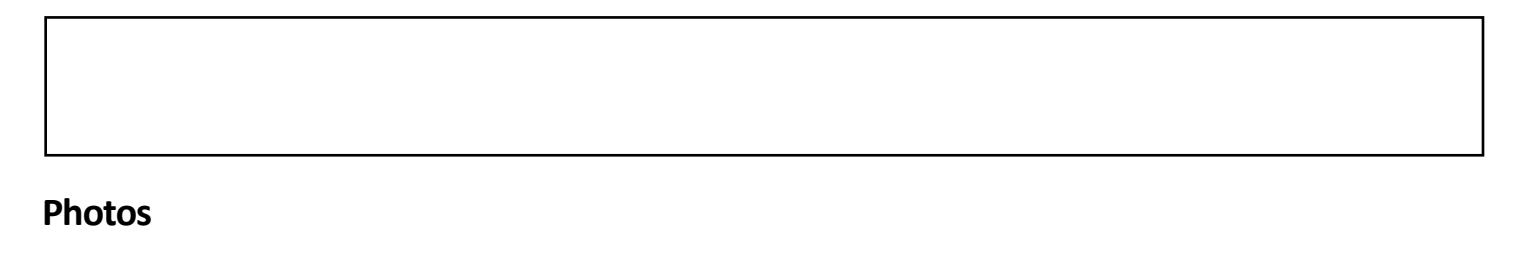

<span id="page-1-2"></span>Veuillez nous envoyer les photos que vous nous autorisez à publier sur votre profil par e-mail à l'adresse aerzteverzeichnis@comparis.ch ou nous donner l'autorisation d'utiliser les photos de votre site Web.

> J'autorise comparis.ch à copier les photos de mon site Web et à les publier sur mon profil du registre des médecins.

### <span id="page-1-3"></span>**Autodescription**

 $\Box$ 

Veuillez décrire l'établissement en quelques mots.

## <span id="page-2-0"></span>**Médecins en exercice dans l'établissement**

Veuillez indiquer les données relatives aux médecins non répertoriés en exercice dans votre établissement.

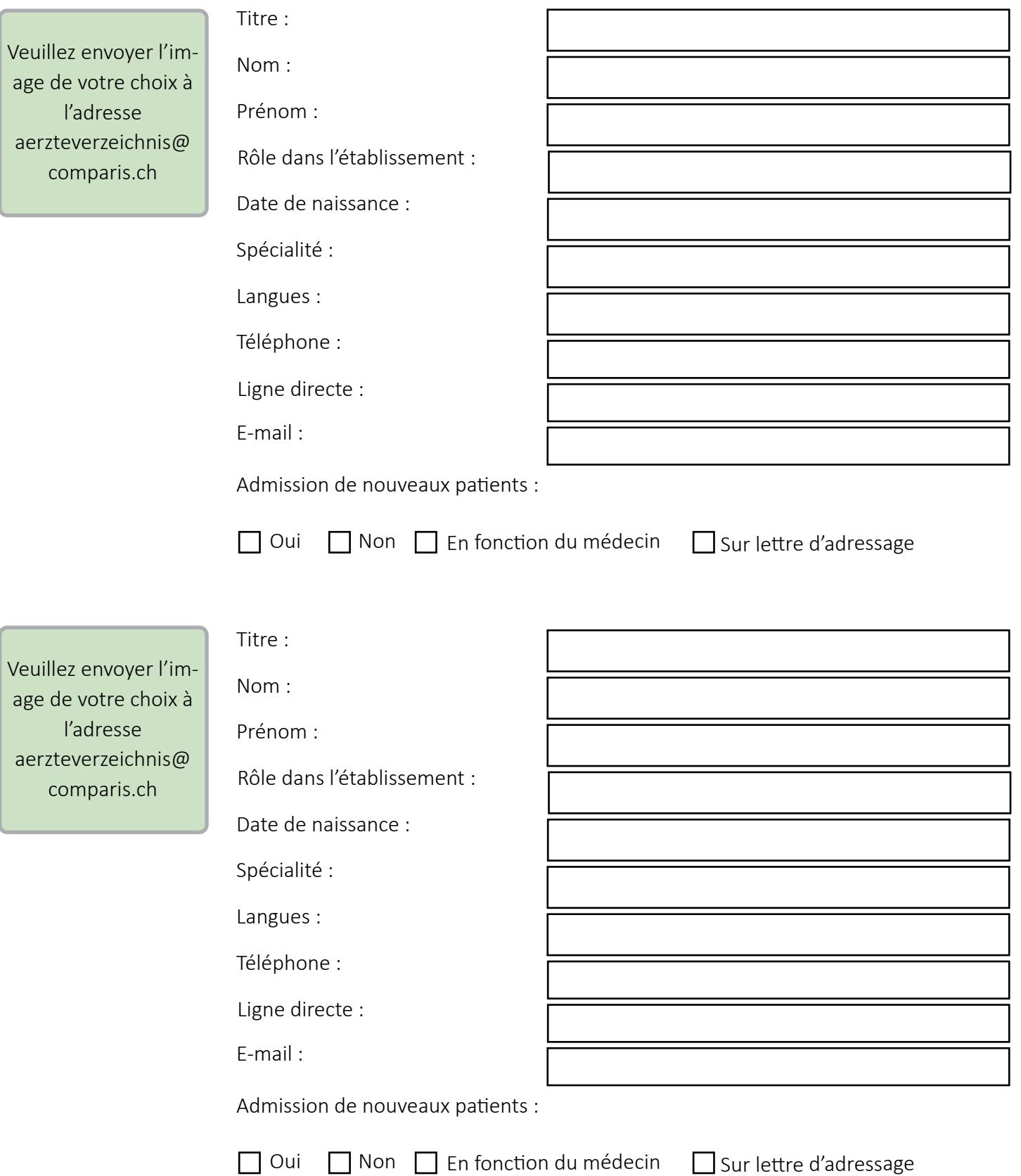

## <span id="page-3-0"></span>**Autres membres de l'équipe**

Veuillez indiquer les autres membres de l'équipe.

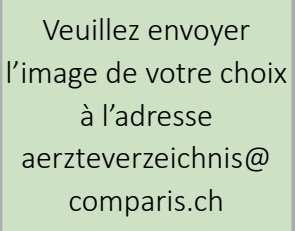

Nom : Prénom : Rôle : E-mail : Sexe : Activité professionnelle :

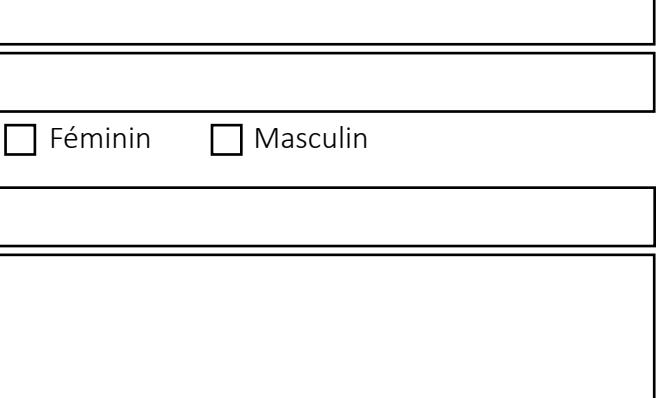

Veuillez envoyer l'image de votre choix à l'adresse aerzteverzeichnis@ comparis.ch

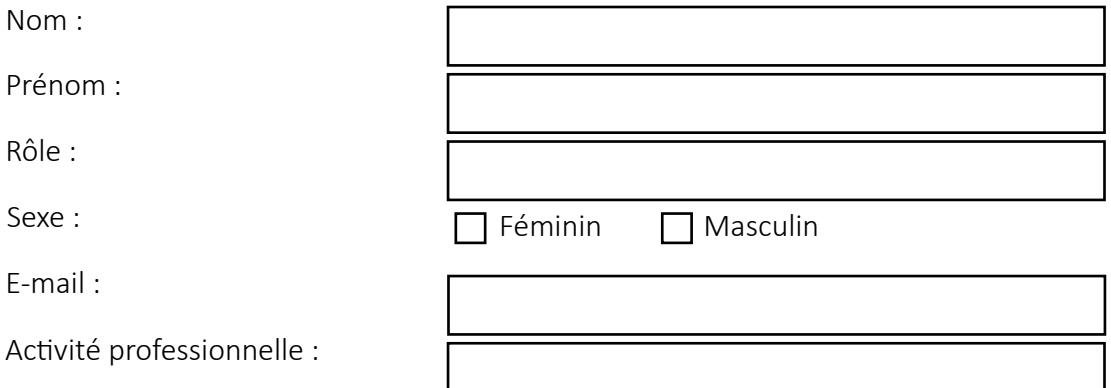

Veuillez envoyer l'image de votre choix à l'adresse aerzteverzeichnis@ comparis.ch

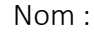

Prénom :

Rôle :

Sexe :

E-mail :

Activité professionnelle :

Féminin  $\Box$  Masculin

### <span id="page-4-0"></span>**Horaires d'ouverture**

Veuillez indiquer les horaires d'ouverture habituels.

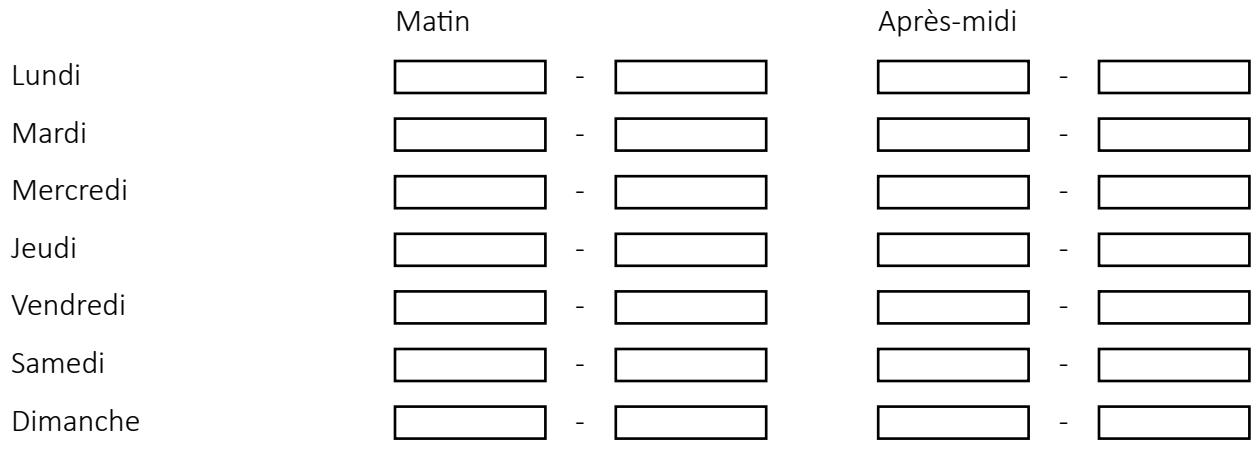

Veuillez indiquer les horaires d'ouvertures exceptionnels.

Veuillez indiquer la prochaine absence.

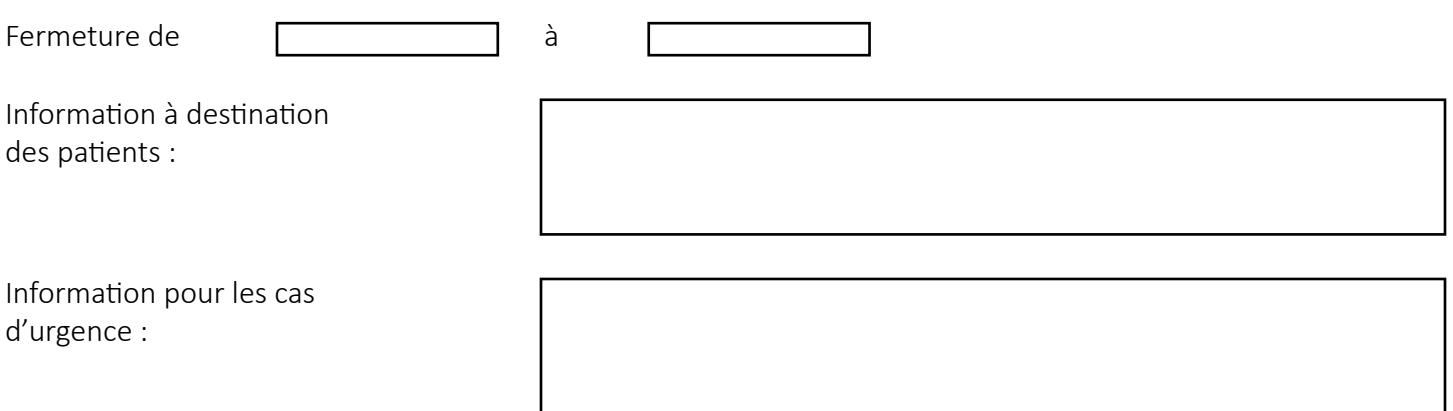

### <span id="page-5-0"></span>**Horaires téléphoniques**

Veuillez indiquer les horaires téléphoniques.

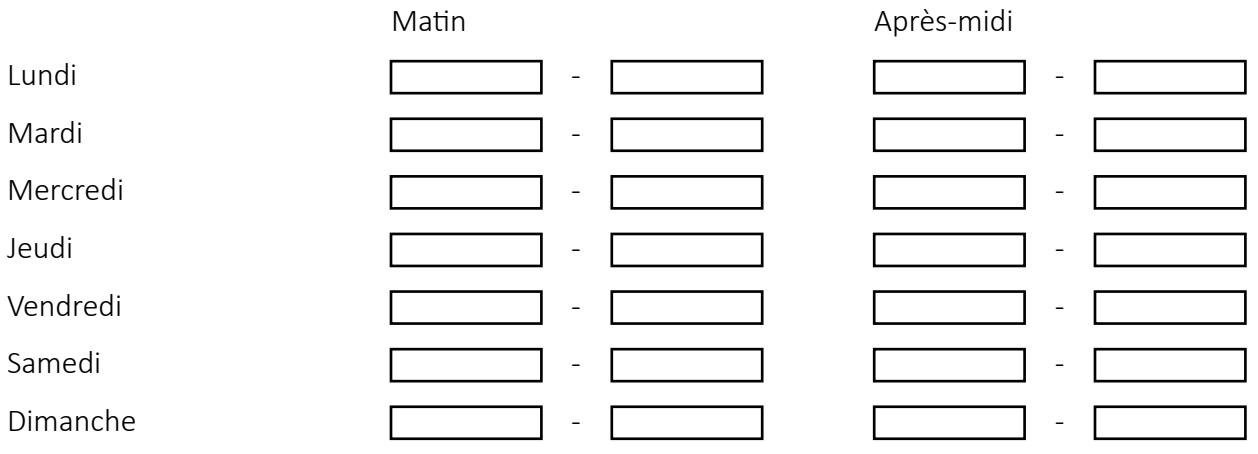

### <span id="page-5-1"></span>**Information à destination des patients**

Veuillez indiquer les informations relatives au coronavirus destinées aux patients.

Veuillez indiquer les informations à destination des personnes disposant d'une assurance complémentaire.

## <span id="page-6-0"></span>**Principaux actes**

Veuillez prendre exemple sur le modèle présenté dans le cadre vert.

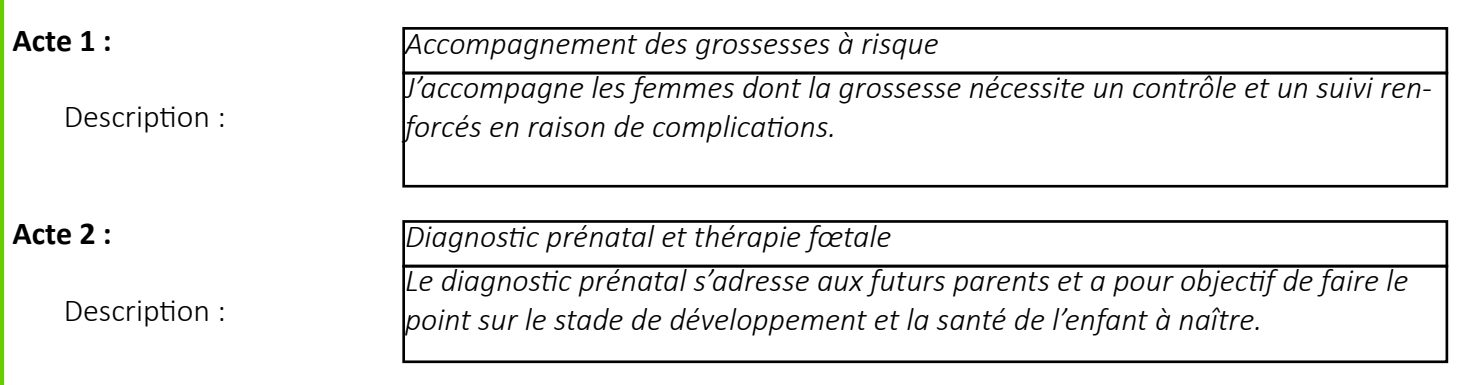

Veuillez lister vos spécialités.

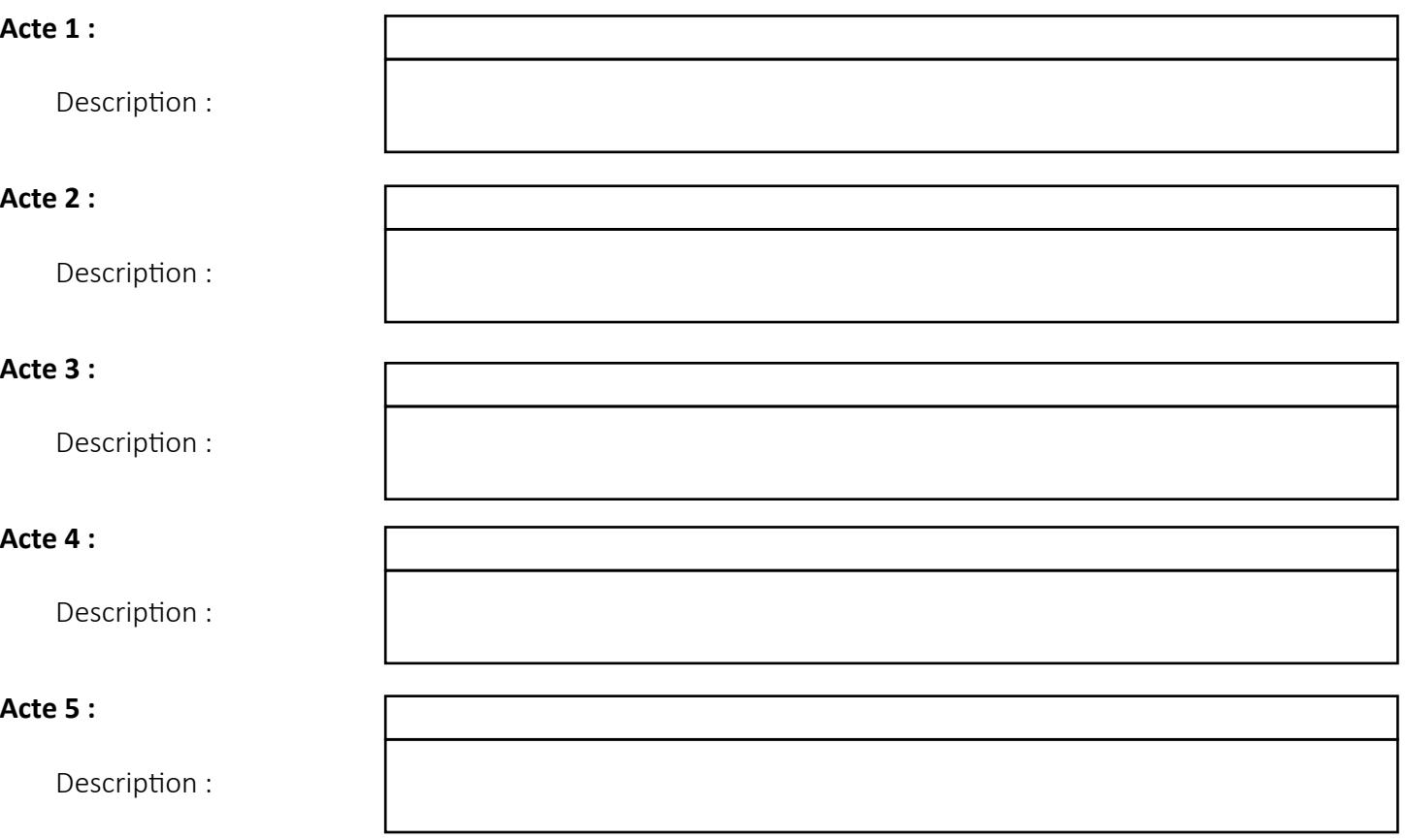

## <span id="page-7-0"></span>**Prestations et offres**

Veuillez prendre exemple sur le modèle présenté dans le cadre vert.

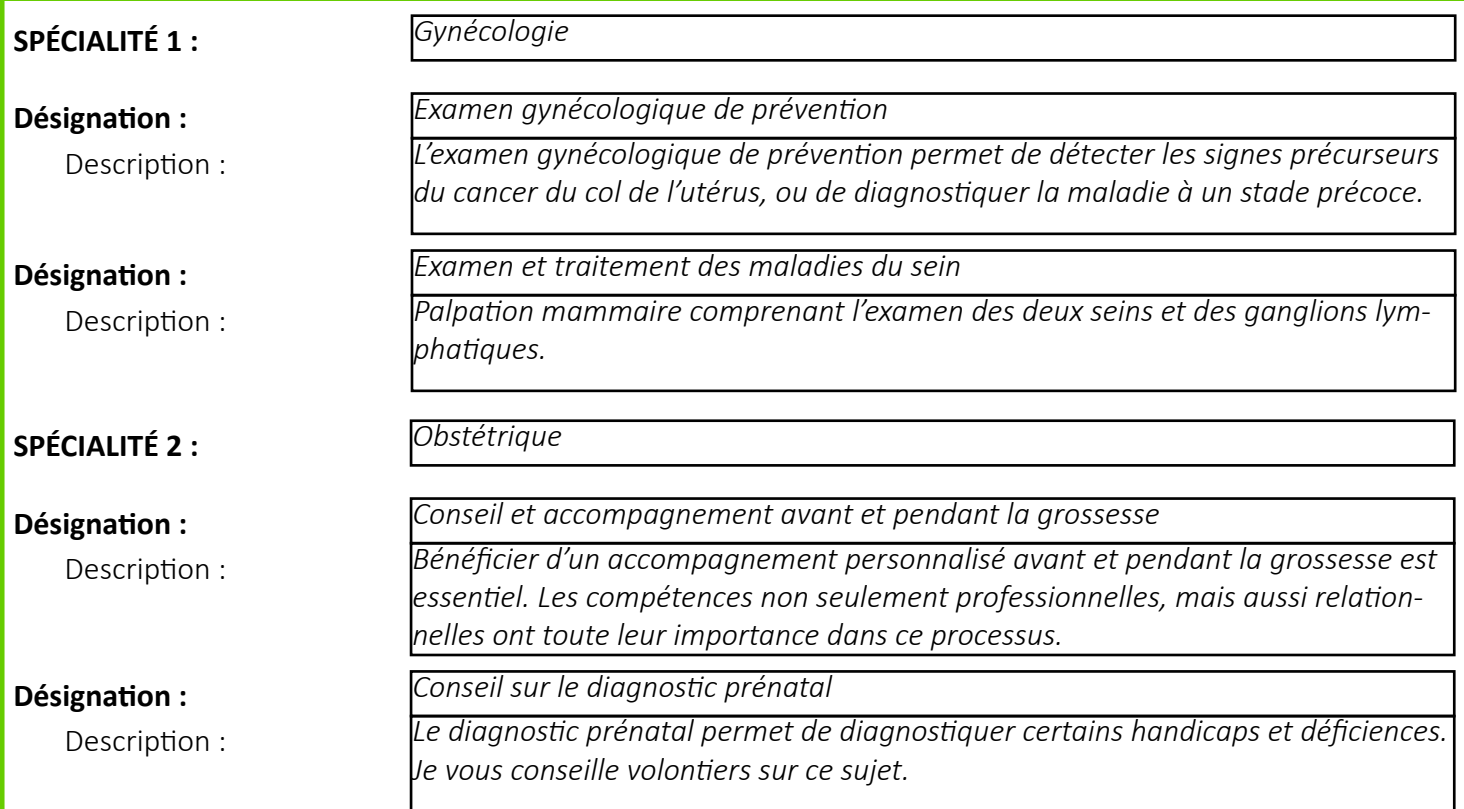

Veuillez lister vos prestations et offres.

### SP

#### **Désignation :**

### **Désignation :**

#### **Désignation :**

### **Désignation :**

### **Désignation :**

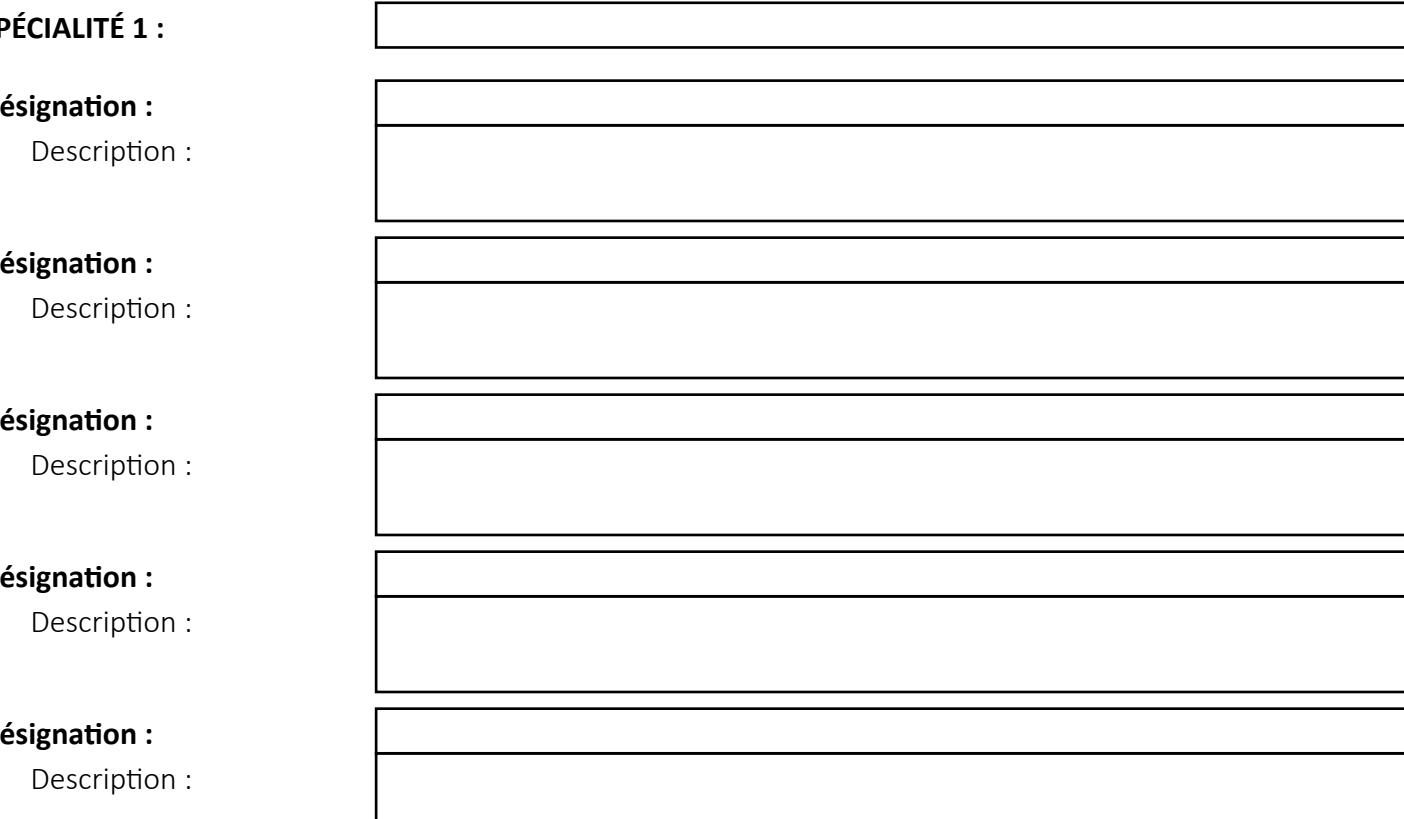

Veuillez indiquer les autres spécialités dans lesquelles vous intervenez.

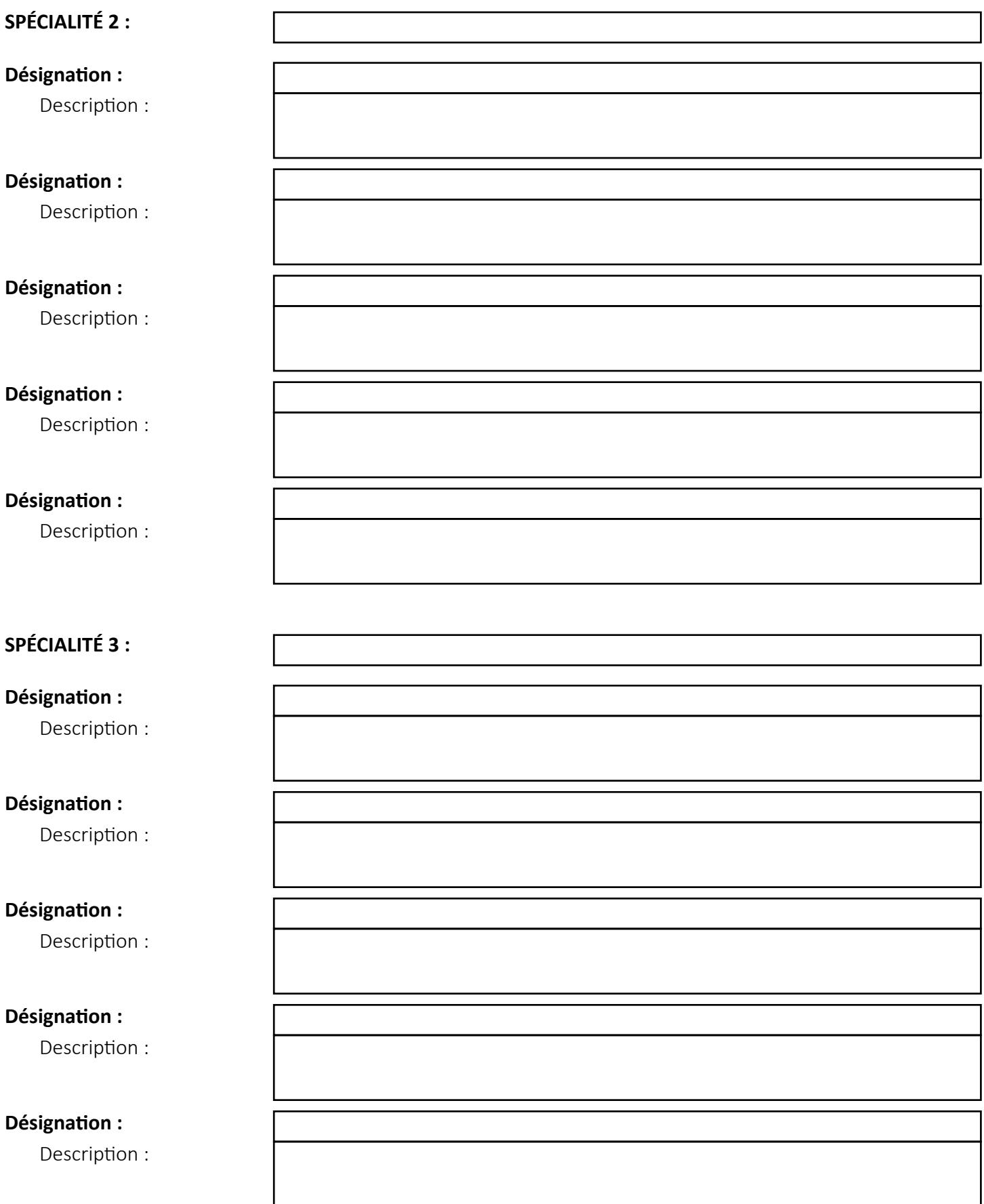

## <span id="page-9-0"></span>**Réseaux de médecins**

Veuillez indiquer vos adhésions.

<span id="page-9-1"></span>**Imprimer [Envoyer le formulaire](mailto:aerzteverzeichnis%40comparis.ch?subject=Formulaire%20de%20modification)**